## **CDEV Computing's favourite key strokes** (and other tips)

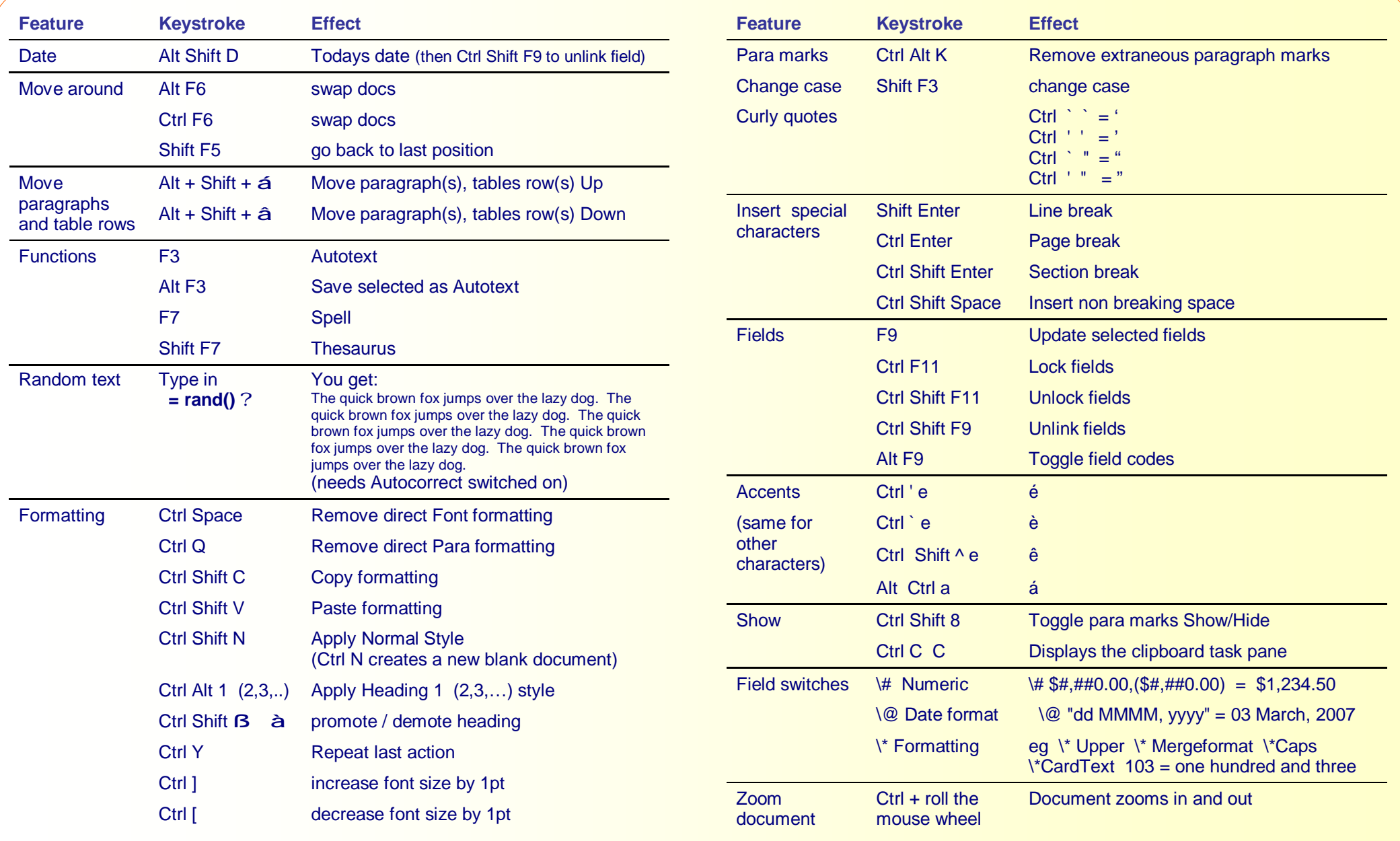